$-$ Révisions  $6-$ 

# Correction du sujet ECRICOME

## Exercice 1 (ECRICOME 2023)

1. (a) La famille  $\mathcal B$  est constituée de 4 vecteurs de  $\mathbb R^4$  qui est un espace vectoriel de dimension 4. Il suffit donc de montrer qu'elle est libre pour qu'elle en forme une base. Soient  $a, b, c, d \in \mathbb{R}$ .

$$
au_1 + bu_2 + cu_3 + du_4 = 0 \iff \begin{cases} -a + d &= 0 \\ a - b + c &= 0 \\ b + c &= 0 \\ a + d &= 0 \end{cases} \iff \begin{cases} a - b + c &= 0 \\ b + c &= 0 \\ b - c + d &= 0 \\ b - c + d &= 0 \end{cases}
$$
\n
$$
\iff \begin{cases} a - b + c &= 0 \\ b + c &= 0 \\ b + c &= 0 \\ 2c + d &= 0 \end{cases} \iff \begin{cases} a - b + c &= 0 \\ b + c &= 0 \\ b + c &= 0 \\ 2c + d &= 0 \\ 2d &= 0 \end{cases}
$$
\n
$$
\iff \begin{cases} a - b + c &= 0 \\ b + c &= 0 \\ 2c + d &= 0 \\ 2d &= 0 \end{cases}
$$

Ainsi, la famille  $\mathcal B$  est bien libre et forme une base de  $\mathbb R^4$ .

(b) Il faut commencer par exprimer les images par f des quatre vecteurs de  $\beta$ , qu'on ne manque pas d'exprimer en fonction des vecteurs de B.

• 
$$
A\begin{pmatrix} -1 \\ 1 \\ 0 \\ 1 \end{pmatrix} = \begin{pmatrix} 0 \\ 0 \\ 0 \\ 0 \end{pmatrix}
$$
 donc  $f(u_1) = 0$ .  
\n•  $A\begin{pmatrix} 0 \\ -1 \\ 1 \\ 0 \end{pmatrix} = \begin{pmatrix} 0 \\ 0 \\ 0 \\ 0 \end{pmatrix}$  donc  $f(u_2) = 0$ .  
\n•  $A\begin{pmatrix} 0 \\ 1 \\ 1 \\ 0 \end{pmatrix} = \begin{pmatrix} 0 \\ 2 \\ 2 \\ 0 \end{pmatrix}$  donc  $f(u_3) = 2u_3$ .  
\n•  $A\begin{pmatrix} 1 \\ 0 \\ 0 \\ 1 \end{pmatrix} = \begin{pmatrix} 2 \\ 1 \\ 1 \\ 2 \end{pmatrix}$  donc  $f(u_4) = 2u_4 + u_3$ .

Ceci permet d'écrire

$$
M_{\mathcal{B}}(f) = \begin{pmatrix} 0 & 0 & 0 & 0 \\ 0 & 0 & 0 & 0 \\ 0 & 0 & 2 & 1 \\ 0 & 0 & 0 & 2 \end{pmatrix}
$$

(c) En notant P la matrice de passage de la base canonique C vers B (qui est donc bien inversible), la formule de changement de base donne bien

$$
A = PTP^{-1},
$$

o`u

$$
T = M_{\mathcal{B}}(f) = \begin{pmatrix} 0 & 0 & 0 & 0 \\ 0 & 0 & 0 & 0 \\ 0 & 0 & 2 & 1 \\ 0 & 0 & 0 & 2 \end{pmatrix}
$$

est bien triangulaire (supérieure) et

$$
P = \begin{pmatrix} -1 & 0 & 0 & 1 \\ 1 & -1 & 1 & 0 \\ 0 & 1 & 1 & 0 \\ 1 & 0 & 0 & 1 \end{pmatrix}.
$$

2. (a) C'est un calcul.

$$
A^{2} = \begin{pmatrix} 1 & 0 & 0 & 1 \\ 1 & 1 & 1 & 0 \\ 1 & 1 & 1 & 0 \\ 1 & 0 & 0 & 1 \end{pmatrix} \begin{pmatrix} 1 & 0 & 0 & 1 \\ 1 & 1 & 1 & 0 \\ 1 & 1 & 1 & 0 \\ 1 & 0 & 0 & 1 \end{pmatrix} = \begin{pmatrix} 2 & 0 & 0 & 2 \\ 3 & 2 & 2 & 1 \\ 3 & 2 & 2 & 1 \\ 2 & 0 & 0 & 2 \end{pmatrix}
$$

Il suit que

$$
A^{3} = A^{2} \cdot A = \begin{pmatrix} 2 & 0 & 0 & 2 \\ 3 & 2 & 2 & 1 \\ 3 & 2 & 2 & 1 \\ 2 & 0 & 0 & 2 \end{pmatrix} \begin{pmatrix} 1 & 0 & 0 & 1 \\ 1 & 1 & 1 & 0 \\ 1 & 1 & 1 & 0 \\ 1 & 0 & 0 & 1 \end{pmatrix} = \begin{pmatrix} 4 & 0 & 0 & 4 \\ 8 & 4 & 4 & 4 \\ 8 & 4 & 4 & 4 \\ 4 & 0 & 0 & 4 \end{pmatrix}
$$

On constate qu'on a bien

$$
4A^{2} - 4A = 4 \begin{pmatrix} 2 & 0 & 0 & 2 \\ 3 & 2 & 2 & 1 \\ 3 & 2 & 2 & 1 \\ 2 & 0 & 0 & 2 \end{pmatrix} - 4 \begin{pmatrix} 1 & 0 & 0 & 1 \\ 1 & 1 & 1 & 0 \\ 1 & 1 & 1 & 0 \\ 1 & 0 & 0 & 1 \end{pmatrix}
$$
  
= 
$$
\begin{pmatrix} 8 & 0 & 0 & 8 \\ 12 & 8 & 8 & 4 \\ 12 & 8 & 8 & 4 \\ 8 & 0 & 0 & 8 \end{pmatrix} - \begin{pmatrix} 4 & 0 & 0 & 4 \\ 4 & 4 & 4 & 0 \\ 4 & 4 & 4 & 0 \\ 4 & 0 & 0 & 4 \end{pmatrix}
$$
  
= 
$$
\begin{pmatrix} 4 & 0 & 0 & 4 \\ 8 & 4 & 4 & 4 \\ 8 & 4 & 4 & 4 \\ 4 & 0 & 0 & 4 \end{pmatrix}
$$
  
= 
$$
A^{3}.
$$

- (b) Procédons donc par récurrence en construisant les termes de la suite de proche en proche. Ini. Pour  $n = 1, A = 0 \times A^2 + 1 \times A$ . En posant  $a_1 = 0$  et  $b_1 = 1$ , la relation est vraie pour  $n=1$ .
- **Héré.** Soit  $n \in \mathbb{N}^*$ . Supposons qu'il existe deux réels  $a_n$  et  $b_n$  tels que  $A^n = a_nA^2 + b_nA$ . Il suit que

$$
A^{n+1} = A \cdot A^n
$$
  
\n
$$
= A (a_n A^2 + b_n A)
$$
  
\n
$$
= a_n A^3 + b_n A^2
$$
  
\n
$$
= a_n (4A^2 - 4A) + b_n A^2
$$
  
\n
$$
= (4a_n + b_n)A^2 - 4a_n A.
$$

En posant  $a_{n+1} = 4a_n + b_n$  et  $b_{n+1} = -4a_n$ , on a bien

$$
A^{n+1} = a_{n+1}A^2 + b_{n+1}A,
$$

Ccl. Par récurrence, on a donc le résultat demandé.

3. (a) Soit  $n \geq 1$ . D'après ce qui précède

$$
a_{n+2} = 4a_{n+1} + b_{n+1} = 4a_{n+1} - 4a_n
$$

et la suite  $(a_n)$  est récurrente linéaire d'ordre 2.

(b) On associe à la suite son équation caractéristique  $q^2 - 4q + 4 = 0$  qui admet une unique solution  $q = 2$ . D'après le cours, on peut alors affirmer qu'il existe deux constantes  $\lambda, \mu \in \mathbb{R}$ telles que

$$
a_n = (\lambda + \mu n)2^n
$$

.

Pour déterminer  $\lambda$  et  $\mu$ , on injecte les valeurs des deux premières termes :  $a_1 = 0$  et  $a_2 = 4a_1 + b_1 = 1$  ce qui donne

$$
\left\{\n\begin{array}{rcl}\n2(\lambda + \mu) & = & 0 \\
4(\lambda + 2\mu) & = & 1\n\end{array}\n\right.\Longleftrightarrow \left\{\n\begin{array}{rcl}\n\lambda & = & -1/4 \\
\mu & = & 1/4\n\end{array}\n\right.
$$

et on peut conclure que, pour tout  $n \geq 1$ ,

$$
a_n = \frac{1}{4}(-1+n)2^n = (n-1)2^{n-2}.
$$

(c) Pour tout  $n \geq 2$ , on a  $b_n = -4a_{n-1}$  et donc

$$
b_n = -4(n - 1 - 1)2^{n-1-2} = -(n - 2)2^{n-1}.
$$

On remarque que cette formule est encore valide pour  $n = 1$ .

4. En faisant le bilan de ce qui précède, pour  $n \in \mathbb{N}^*$ ,

$$
A^{n} = a_{n}A^{2} + b_{n}A
$$
  
\n
$$
= (n - 1)2^{n-2} \begin{pmatrix} 2 & 0 & 0 & 2 \\ 3 & 2 & 2 & 1 \\ 3 & 2 & 2 & 1 \\ 2 & 0 & 0 & 2 \end{pmatrix} - (n - 2)2^{n-1} \begin{pmatrix} 1 & 0 & 0 & 1 \\ 1 & 1 & 1 & 0 \\ 1 & 1 & 1 & 0 \\ 1 & 0 & 0 & 1 \end{pmatrix}
$$
  
\n
$$
= 2^{n-2} \begin{pmatrix} 2 & 0 & 0 & 2 \\ (n-1) \begin{pmatrix} 2 & 0 & 0 & 2 \\ 3 & 2 & 2 & 1 \\ 3 & 2 & 2 & 1 \\ 2 & 0 & 0 & 2 \end{pmatrix} - (n - 2) \begin{pmatrix} 2 & 0 & 0 & 2 \\ 2 & 2 & 2 & 0 \\ 2 & 2 & 2 & 0 \\ 2 & 0 & 0 & 2 \end{pmatrix}
$$
  
\n
$$
= 2^{n-2} \begin{pmatrix} 2 & 0 & 0 & 2 \\ n+1 & 2 & 2 & n-1 \\ n+1 & 2 & 2 & n-1 \\ 2 & 0 & 0 & 2 \end{pmatrix}
$$
  
\n
$$
= \begin{pmatrix} 2^{n-1} & 0 & 0 & 2^{n-1} \\ (n+1)2^{n-2} & 2^{n-1} & 2^{n-1} & (n-1)2^{n-2} \\ (n+1)2^{n-2} & 2^{n-1} & 2^{n-1} & (n-1)2^{n-2} \\ 2^{n-1} & 0 & 0 & 2^{n-1} \end{pmatrix},
$$

ce qui est le résultat attendu !

- 5. (a) On appelle matrice d'adjacence associée à G la matrice  $M = (a_{i,j})$  dont chaque terme  $a_{i,j}$ est égal à 1 ou à 0 selon qu'il existe une arrête orientée allant du sommet i vers le sommet  $j$ .
	- (b) Soient *n* un entier non nul, *i* un entier de  $[1, p]$  et *j* un entier de  $[1, p]$ . Le coefficient situé à la i−ème ligne et j−ème colonne de  $M^n$  est le nombre de chemins de longueur  $n$  du sommet  $i$  au sommet  $j$ .
- 6. (a) Le diagramme correspondant est le suivant :

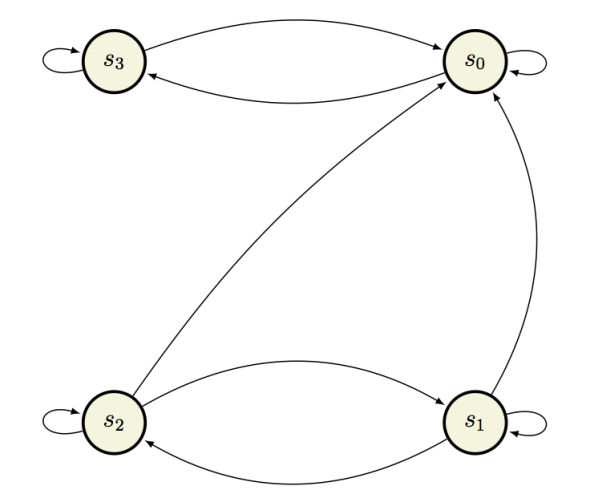

- (b) Il n'existe pas de chemin orienté de  $s_3$  vers  $s_2$  : le graphe n'est pas connexe (on dira plutôt qu'il n'est pas *fortement connexe*). On peut aussi aller chercher un résultat du cours : "Si  $A$  est la matrice d'adjacence d'un graphe orienté  $G$  à n sommets,  $G$  est connexe si et seulement si la matrice  $I_n + A + \cdots + A^{n-1}$  a tous ses coefficients **strictement** positifs." Ce qui n'est pas le cas dans l'exercice car il y a des coefficients nuls quand on calcule  $I + A + A^2 + A^3$ .
- (c) Comme énoncé ci-avant le nombre de chemins de longueur n du sommet  $s_3$  au sommet s<sub>0</sub> est donné par le coefficient à la 4−ième ligne et première colonne de la matrice  $A<sup>n</sup>$ . D'après les résultats de la Partie 1, il y en a donc  $2^{n-1}$ .
- 7. Pour écrire la fonction demandée, il faut parcourir les lignes de la matrice d'adjacence et tester si le coefficient  $a_{i,j}$  est nul ou non ce qui indiquera si le sommet  $s_{i-1}$  est voisin du sommet  $s_{j-1}$ . On propose alors le programme suivant

```
_1 def matrice_vers_liste(A) :
_2 | p = len(A)_3 | _L = []
4 for i in range(p) : # on parcourt la ligne i
5 L.append([ ]) # une nouvelle sous-liste
6 \vert for j in range(p) : # on parcourt la colonne j
7 \frac{1}{7} \frac{1}{1} \frac{1}{1} \frac{1}{1} \frac{1}{2} \frac{1}{2} \frac{1}{2} \frac{1}{2} \frac{1}{2} \frac{1}{2} \frac{1}{2} \frac{1}{2} \frac{1}{2} \frac{1}{2} \frac{1}{2} \frac{1}{2} \frac{1}{2} \frac{1}{2} \frac{1}{2} \frac{1}{2} \frac{1}{2} \frac{1}{28 | Cappend(j) # le sommet j est voisin du
    sommet i
9 return L
```
- 8. On chercher à écrire une fonction en langage Python permettant d'obtenir la longueur du plus court chemin menant d'un sommet de départ  $s_i$  à chaque sommet du graphe. On aura reconnu un algorithme très proche de l'algorithme de Dijkstra.
	- (a) En suivant les étapes de l'algorithme décrit, on obtient la liste  $[1, 0, 1, 2]$ .
	- $(b)$  On complète l'algorithme

```
_1 def parcours(L, i0):
p = len(L)3 distances = [p]*p # liste de p éléments valant p
4 distances [i0] = 0
5 a_explorer = [i0]6 \mid marques = [i0]7 while a_explorer != [ ] :
```

```
8 s = a_explorer[0] # on prend le premier terme de la
  liste
9 del a_explorer[0] # on l'enlève de la liste
10 \vert for v in L[s] : # pour tous les sommets voisins de s
11 if v not in marques : # si il n'est pas marqué
12 marques.append(v)
13 a_explorer.append(v)
14 distances [v]=distances [s] +1
15 return distances
```
(c) Le programme précédent renvoie la liste des distances mais elle est initialisée à  $p$ . Si c'est toujours  $p$  après exécution de l'algorithme c'est qu'aucun chemin n'a été trouvé. Sinon la longueur serait inférieure ou égale à  $p - 1$  vu qu'il y a p sommets. Ainsi, en remplaçant le return distances par les commandes suivantes

```
_1 chemins = []2 \vert for k in range(p) :
3 if distances[k] < p :
4 chemins.append(k)
5 return chemins
```
on obtient bien la liste voulue.

# Exercice 2 (ECRICOME 2020)

1. La fonction

$$
g_n: t \mapsto \frac{t^{2n} - 1}{t + 1}
$$

est continue sur  $\mathbb{R}_+$  comme quotient de fonctions polynomiales dont le dénominateur ne s'annule pas. Donc  $g_n$  admet une primitive  $G_n$  sur  $\mathbb{R}_+$  et on a pour tout  $x \geq 0$ :

$$
f_n(x) = [G_n(t)]_0^x = G_n(x) - G_n(0).
$$

Comme  $G_n$  est de classe  $\mathcal{C}^1$  sur  $\mathbb{R}_+$ ,  $f_n$  est de classe  $\mathcal{C}^1$  sur  $\mathbb{R}_+$  et, pour tout  $x \geq 0$ , on a

$$
f'_n(x) = G'_n(x) = g_n(x) = \frac{x^{2n} - 1}{x + 1}.
$$

2. Le signe de  $f'_n(x)$  est donné par celui de son numérateur. Or,

$$
x^{2n} - 1 \ge 0 \Longleftrightarrow x^{2n} \ge 1 \ge 0 \Longleftrightarrow x \ge 1 \quad \text{car } x \in \mathbb{R}_+.
$$

On peut alors dresser le tableau de variations de  $f_n$ .

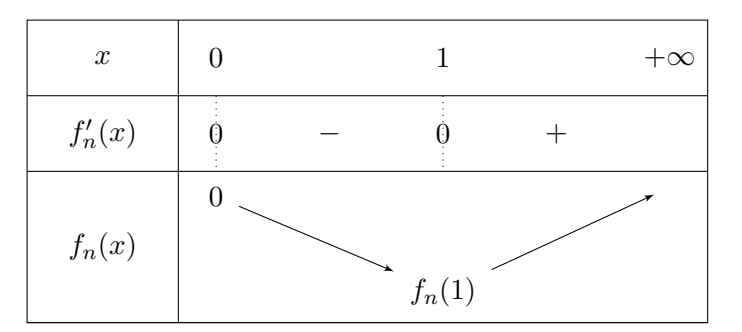

3.  $f'_n$  est quotient de fonctions polynomiales dont le dénominateur ne s'annule pas sur  $\mathbb{R}_+$  donc  $f'_n$ est de classe  $\mathcal{C}^1$  sur  $\mathbb{R}_+$  et  $f_n$  est alors de classe  $\mathcal{C}^2$  sur  $\mathbb{R}_+$ . Pour  $x \geq 0$ , on a

$$
f_n''(x) = \frac{2nx^{2n-1}(x+1) - (x^{2n} - 1)}{(x+1)^2} = \frac{(2n-1)x^{2n} + 2nx^{2n-1} + 1}{(x+1)^2}.
$$

Il est clair que, pour tout  $x \geq 0$ ,  $f''_n(x) \geq 0$  (le numerateur est somme de multiplies positifs de puissances de x; le dénominateur est un carré). Ainsi,  $f_n$  est convexe sur  $\mathbb{R}_+$ .

4. (a) On peut montrer ce résultat de plusieurs manières; on choisit ici une preuve relativement élégante. Si  $x > 1$ , observons que

$$
\frac{x^{n}-1}{x-1} = \sum_{k=0}^{n-1} x^{k} \ge \sum_{k=0}^{n-1} 1 = n
$$

ce qui donne  $x^n - 1 \geq n(x - 1)$  pour tout  $x > 1$ . Cette inégalité s'étend naturellement à  $x = 1$  (les deux membres sont nuls). En l'appliquant à  $x = t^2$  (si  $t \ge 1$ , on a bien  $t^2 \ge 1$ ), on a l'inégalité voulue.

(b) Comme  $t^2 - 1 = (t - 1)(t + 1)$ , on a, pour tout  $t \ge 1$ ,

$$
\frac{t^{2n}-1}{t+1} \ge n(t-1)
$$

Soit  $x \geq 1$ . Par positivité de l'intégrale et par la relation de Chasles

$$
f_n(x) = \int_0^1 \frac{t^{2n} - 1}{t + 1} dt + \int_1^x \frac{t^{2n} - 1}{t + 1} dt
$$
  
\n
$$
\geq f_n(1) + n \int_1^x (t - 1) dt
$$
  
\n
$$
= f_n(1) + n \left[ \frac{(t - 1)^2}{2} \right]_1^x
$$
  
\n
$$
= f_n(1) + n \frac{(x - 1)^2}{2},
$$

ce qui est bien l'inégalité demandée.

(c) Lorsque  $x \to +\infty$ , le membre de droite de l'inégalité précédente tend vers  $+\infty$ . Par théorème de comparaison, on peut conclure que

$$
\lim_{x \to +\infty} f_n(x) = +\infty.
$$

- 5. Comme  $f_n(0) = 0$  et que  $f_n$  est strictement décroissante sur [0; 1], il suit que  $f_n(1) < f_n(0) = 0$ .
- 6. Chercher les solutions de l'équation  $f_n(x) = 0$  revient à chercher les antécédents de 0 par  $f_n$ .

La fonction  $f_n$  est continue sur  $\mathbb{R}_+$ . Elle est strictement décroissante sur [0; 1] et y réalise donc une bijection (par le théorème du même nom) vers  $[f_n(1); 0]$ . Cet intervalle ne contient pas 0 qui n'admet donc aucun antécédent par  $f_n$  sur  $[0; 1]$ .

D'autre part,  $f_n$  est strictement croissante sur  $|1; +\infty|$  et réalise donc une bijection de  $|1; +\infty|$ vers  $|f_n(1); +\infty|$ , qui cette-fois contient 0. Ainsi, 0 admet un unique antécédent par  $f_n$  sur  $\mathbb{R}_+$ et cet antécédent est strictement supérieur à 1. On le note  $x_n$ :

$$
f_n(x) = 0 \Longleftrightarrow x = x_n.
$$

7. Soient  $x \geq 0$  et  $n \in \mathbb{N}^*$ . On a

$$
f_{n+1}(x) - f_n(x) = \int_0^x \frac{t^{2n+2} - 1}{t+1} dt - \int_0^x \frac{t^{2n} - 1}{t+1} dt
$$
  
\n
$$
= \int_0^x \frac{t^{2n+2} - t^{2n}}{t+1} dt \qquad \text{(par linéarité de l'intégrale)}
$$
  
\n
$$
= \int_0^x \frac{t^{2n}(t^2 - 1)}{t+1} dt = \int_0^x t^{2n}(t-1) dt
$$
  
\n
$$
= \left[ \frac{t^{2n+2}}{2n+2} - \frac{t^{2n+1}}{2n+1} \right]_0^x = \frac{x^{2n+2}}{2n+2} - \frac{x^{2n+1}}{2n+1}
$$
  
\n
$$
= x^{2n+1} \left( \frac{x}{2n+2} - \frac{1}{2n+1} \right),
$$

ce qui est bien l'égalité demandée.

8. (a) Soit 
$$
x \geq \frac{2n+2}{2n+1}
$$
. Alors  $\frac{x}{2n+2} \geq \frac{1}{2n+1}$  donc  $\frac{x}{2n+2} - \frac{1}{2n+1} \geq 0$ .  
D'après la question précédente, on a donc  $f_{n+1}(x) \geq f_n(x)$ .

(b) On applique le résultat précédent à  $x = x_n$  (ce qui est licite par l''hypothèse admise en début de partie). Ainsi,

$$
f_{n+1}(x_n) \ge f_n(x_n) = 0.
$$

(c) Comme  $f_{n+1}$  est bijective et strictement croissante sur  $[1; +\infty[$  et que  $x_n$  et  $x_{n+1}$  en sont éléments, on a

$$
f_{n+1}(x_n) \ge 0 = f_{n+1}(x_{n+1}) \Longrightarrow x_n \ge x_{n+1}
$$

et la suite  $(x_n)$  est décroissante. Celle-ci étant également minorée par 1, le théorème de convergence monotone assure qu'elle converge, vers une certaine limite (que l'on peut noter  $\ell$ ) vérifiant  $\ell \geq 1$ .

9. (a) On sait déjà que  $f_n(1) \leq 0$ . Montrons que  $f_n(1) \geq -\ln(2)$ . Pour tout  $t \in [0,1]$ , on a  $t^{2n} - 1 \ge -1$ . Il suit (comme  $t + 1 \ge 0$ ) que

$$
\frac{t^{2n} - 1}{t + 1} \ge \frac{-1}{t + 1}
$$

puis, par positivité de l'intégrale,

$$
f_n(1) = \int_0^1 \frac{t^{2n} - 1}{t+1} dt \ge \int_0^1 \frac{(-1)}{t+1} dt = -[\ln(1+t)]_0^1 = -\ln(2),
$$

ce qui donne bien ce qu'on voulait.

(b) On applique l'inégalité obtenue en 4b à  $x = x_n$ . D'après la question précédente,  $0 \leq$  $-f_n(1) \leq \ln(2)$  et on obtient

$$
(x_n - 1)^2 \le \frac{2}{n} \left( f_n(x_n) - f_n(1) \right) = -\frac{2}{n} f_n(1) \le \frac{2\ln(2)}{n}.
$$

Comme on sait que  $x_n \geq 1$  (et donc  $x_n - 1 \geq 0$ ) ceci donne bien, en prenant la racine qui est une fonction croissante

$$
0 \le x_n - 1 \le \sqrt{\frac{2\ln(2)}{n}}.
$$

Le membre de droite tend clairement vers 0 lorsque  $n \to +\infty$ . Par le théorème d'encadrement, on a  $x_n - 1 \to 0$ ,  $n \to +\infty$ , ce qui permet de conclure que

$$
\lim_{n \to +\infty} x_n = 1.
$$

10. Les fonctions  $(x, y) \mapsto x$  et  $(x, y) \mapsto y$  étant de classe  $\mathcal{C}^2$  sur  $\mathbb{R}^2$  (car polynomiales) et donc sur  $\mathbb{R}_+^* \times \mathbb{R}_+^*$ , à valeurs dans  $\mathbb{R}_+^*$ , par composition avec la fonction  $f_n$  de classe  $\mathcal{C}^2$  sur  $\mathbb{R}_+$ , les fonctions  $(x, y) \mapsto f_n(x)$  et  $(x, y) \mapsto f_n(y)$  sont aussi  $C^2$  sur  $\mathbb{R}_+^* \times \mathbb{R}_+^*$  et par produit c'est encore le cas de  $G_n$ .

On a alors, pour tout  $(x, y) \in \mathbb{R}_+^* \times \mathbb{R}_+^*$ 

$$
\partial_1 G_n(x, y) = f_n(y) \times f'_n(x) = \left( \int_0^y \frac{t^{2n} - 1}{t + 1} dt \right) \frac{x^{2n} - 1}{x + 1}
$$

$$
\partial_2 G_n(x, y) = f_n(x) \times f'_n(y) = \left( \int_0^x \frac{t^{2n} - 1}{t + 1} dt \right) \frac{y^{2n} - 1}{y + 1}
$$

11. On résout

$$
(x, y) \text{ point critique de } G_n \iff \begin{cases} \partial_1 G_n(x, y) = 0 \\ \partial_2 G_n(x, y) = 0 \end{cases}
$$

$$
\iff \begin{cases} f_n(x) f'_n(y) = 0 \\ f_n(y) f'_n(x) = 0 \end{cases}
$$

Or, sur  $\mathbb{R}^*_+$ ,  $f_n$  ne s'annule qu'en  $x_n$  et  $f'_n$  ne s'annule qu'en 1 (et  $x_n \neq 1$  donc  $f_n$  et  $f'_n$  ne peuvent s'annuler en même temps). Ainsi,

$$
\begin{cases}\nf_n(x)f'_n(y) = 0 \\
f_n(y)f'_n(x) = 0\n\end{cases}\n\Longleftrightarrow\n\begin{cases}\nf_n(x) = 0 \\
f_n(y) = 0\n\end{cases}\n\quad \text{ou}\n\begin{cases}\nf'_n(y) = 0 \\
f'_n(x) = 0\n\end{cases}
$$
\n
$$
\Longleftrightarrow\n\begin{cases}\nx = x_n \\
y = x_n\n\end{cases}\n\quad \text{ou}\n\begin{cases}\nf'_n(y) = 0 \\
f'_n(x) = 0\n\end{cases}
$$

Ainsi,  $G_n$  admet deux points critiques:  $(x_n, x_n)$  et  $(1, 1)$ .

#### 12. On commence par calculer les dérivées partielles d'ordre 2.

$$
\partial_{1,1}^2 G_n(x, y) = f_n(y) f_n''(x)
$$
  
\n
$$
\partial_{1,2}^2 G_n(x, y) = \partial_{2,1}^2 G_n(x, y) = f_n'(x) f_n'(y) = \frac{x^{2n} - 1}{x + 1} \times \frac{y^{2n} - 1}{y + 1}
$$
  
\n
$$
\partial_{2,2}^2 G_n(x, y) = f_n(x) f_n''(y)
$$

On forme alors les matrices hessiennes (on rappelle que  $f_n(x_n) = 0$  et que  $f'_n(1) = 0$ ). De plus, observant que

$$
f'_n(x_n)^2 = \left(\frac{x_n^{2n} - 1}{x_n + 1}\right)^2,
$$

 $f''_n(1) = n$ 

et

on peut écrire

$$
\nabla^{2}(G_{n})(x_{n}, x_{n}) = \left(\frac{x_{n}^{2n} - 1}{x_{n} + 1}\right)^{2} \begin{pmatrix} 0 & 1\\ 1 & 0 \end{pmatrix}
$$

$$
\nabla^{2}(G_{n})(1, 1) = n f_{n}(1) \begin{pmatrix} 1 & 0\\ 0 & 1 \end{pmatrix}.
$$

et

$$
\nabla^2(G_n)(1,1) = n f_n(1) \begin{pmatrix} 1 & 0 \\ 0 & 1 \end{pmatrix}.
$$

13. Les valeurs propres de  $\nabla^2(G_n)(x_n, x_n)$  sont de même signe que celle de la matrice  $M = \begin{pmatrix} 0 & 1 \\ 1 & 0 \end{pmatrix}$ dont le spectre est  $Sp(M) = \{1, -1\}$  (qu'on obtient en résolvant  $\lambda^2 - 1 = 0$  correspondant au fait que  $M - \lambda I_2$  ne soit pas inversible). Les deux valeurs propres sont de signes opposés;  $G_n$ présente un point selle en  $(x_n, x_n)$ .

14. En  $(1, 1)$ , la hessienne est déjà diagonale, ses valeurs propres (qui sont ses coefficients diagonaux) sont strictement négatives (car  $nf_n(1) < 0$  car  $f_n(1) < 0$ ). Ainsi,  $G_n$  présente un maximum local en  $(1, 1)$  (ce maximum vaut  $G_n(1, 1) = f_n(1)^2$ ).

On ne résiste pas, pour le plaisir des yeux, à l'envie de joindre une représentation de la surface  $z = G_n(x, y)$  pour  $n = 2 \text{ sur } ]0; 2] \times ]0; 2]$  obtenue avec Python.

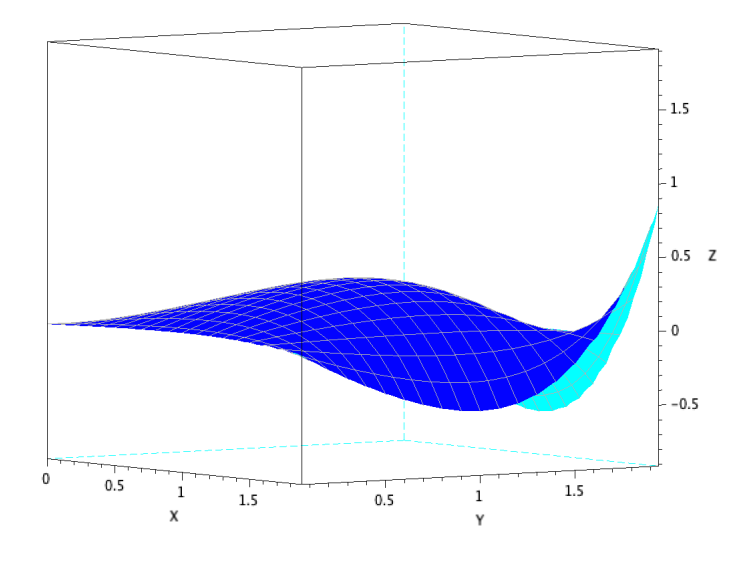

### Exercice 3 (ECRICOME 2022)

- 1. (a) En interprétant comme succès "le jeton est placé dans l'urne 1 (dont la probabilité est égale à 1/3) (resp. 2, 3)",  $X_n$  (resp.  $Y_n$ ,  $Z_n$ ) correspond à une répétition de n épreuves indépendantes de Bernoulli. On peut donc conclure que  $X_n$ ,  $Y_n$  et  $Z_n$  suivent toutes trois une loi binomiale  $\mathcal{B}(n, 1/3)$ .
	- (b) D'après le cours,

$$
P(X_n = 0) = \left(\frac{2}{3}\right)^n, \qquad \text{et} \qquad P(X_n = n) = \left(\frac{1}{3}\right)^n.
$$

- (c)  $[(Y_n = 0) \cap (Z_n = 0)]$  signifie qu'après avoir placé les n premiers jetons, les urnes 2 et 3 n'en contiennent aucun : on a donc placé tous les jetons (au nombre de  $n$ ) dans l'urne 1, c'est à dire que  $(X_n = n)$ . On a bien l'égalité voulue.
- (d) Il est clair que

$$
V_n = (X_n = 0) \cup (Y_n = 0) \cup (Z_n = 0).
$$

(e) Par la formule du crible, on a

$$
P(V_n) = P(X_n = 0) + P(Y_n = 0) + P(Z_n = 0)
$$
  
-P((X\_n = 0) \cap (Y\_n = 0)) - P((Y\_n = 0) \cap (Z\_n = 0)) - P((Z\_n = 0) \cap (X\_n = 0))  
+P((X\_n = 0) \cap (Y\_n = 0) \cap (Z\_n = 0))

Or, les trois urnes ne peuvent pas être simultanément vides après avoir placé  $n$  jetons donc

$$
P((X_n = 0) \cap (Y_n = 0) \cap (Z_n = 0)) = 0
$$

et par ce qui précède (en reproduisant le raisonnement)

$$
P((X_n = 0) \cap (Y_n = 0)) = P((Y_n = 0) \cap (Z_n = 0)) = P((Z_n = 0) \cap (X_n = 0))
$$
  
=  $P(X_n = n) = \left(\frac{1}{3}\right)^n$ .

Finalement,

$$
P(V_n) = 3\left(\frac{2}{3}\right)^n - 3\left(\frac{1}{3}\right)^n.
$$

2. On note V l'événement : "Au moins l'une des trois urnes reste toujours vide". On constate qu'on peut écrire

$$
V = \bigcap_{n=1}^{+\infty} V_n.
$$

En effet, si au moins une urne reste toujours vide, on a donc la réalisation de  $V_n$  pour tout n. Or la suite d'évènements  $\left(V_{n}\right)$  est décroissante au sens de l'inclusion :

$$
V_{n+1} \subset V_n
$$

(si au moins une des urnes est vide après les  $n + 1$  premiers jetons, elle l'était nécessairement après n'avoir placé que les n premiers). Par le théorème de la limite monotone, on a donc

$$
P(V) = P\left(\bigcap_{n=1}^{+\infty} V_n.\right) = \lim_{n \to +\infty} P(V_n) = 0
$$

car  $(2/3)^n \to 0$  et  $(1/3)^n \to 0$  également.

3. (a) On complète ce programme sans difficulté. On va continuer à ajouter des jetons tant qu'il y a au moins un z´ero dans la liste correspondant au nombre de jetons par urne. Pour cela, on cherche on utilise la commande 0 in liste.

```
_1 def T():
      X = 03 \mid Y = 04 \mid Z = 05 \mid n = 06 liste = [X, Y, Z]7 while 0 in liste :
8 i = rd.randint(0, 3) #choix d'un entier entre 0 et 2
9 liste[i] = liste[i] + 1 #l'urne i+1 a un jeton sup.
10 \text{ m} = n+1_{11} return(n)
```
Une alternative pour la condition dans la boucle while serait de continuer tant que la minimum de la  $liste$  est égal à  $0$ 

 $7 \text{ while } \text{min}(\text{liste}) == 0 :$ 

(b) On peut obtenir une valeur approchée de l'espérance d'une variable (quand celle-ci existe) à l'aide de la moyenne empirique d'un n-échantillon de cette variable, avec n aussi grand que possible. Ici, le sujet propose  $n = 10000$ . On stocke donc 10000 réalisations de la variable  $T$  simulée avec la fonction ci-avant et on en fait la moyenne.

```
1 \text{ } |S = np{\text{.}zeros}(10000)2 for k in range(10000)
3 \mid S[k] = T()4 \text{ print(np}.\text{mean(S)})
```
- 4. Il faut au moins placer 3 jetons si on veut espèrer remplir les 3 urnes, mais on peut attendre arbitrairement longtemps, en remplissant successivement les mêmes urnes. On a donc clairement  $T(\Omega) = [3; +\infty[$
- 5. Soit  $n \geq 3$ . Observons que

$$
(T = n) \cup V_n = V_{n-1}.
$$

En effet, si au moins une urne est vide après  $n - 1$  jetons placés, il y a deux situations (incompatibles) : ou bien il reste encore au moins une urne vide après le n-ième jeton (c'est à dire  $V_n$ ) ou bien, on remplit toutes les urnes pour la première fois avec le n-ième jeton (c'est à dire  $(T = n)$ . L'incompatibilité donne bien

$$
P(T = n) + P(V_n) = P(V_{n-1}) \iff P(T = n) = P(V_{n-1}) - P(V_n).
$$

6. On peut commencer par expliciter la loi de  $T$ . D'après les questions précédentes, on a, pour  $n \geq 3$ ,

$$
P(T = n) = 3\left(\frac{2}{3}\right)^{n-1} - 3\left(\frac{1}{3}\right)^{n-1} - 3\left(\frac{2}{3}\right)^{n} + 3\left(\frac{1}{3}\right)^{n}
$$

$$
= 3\left[\left(\frac{2}{3}\right)^{n-1}\left(1 - \frac{2}{3}\right) + \left(\frac{1}{3}\right)^{n-1}\left(\frac{1}{3} - 1\right)\right]
$$

$$
= \left(\frac{2}{3}\right)^{n-1} - 2\left(\frac{1}{3}\right)^{n-1}.
$$

On revient ensuite à la définition de l'espérance.

*T* admet une espérance 
$$
\iff
$$
  $\sum nP(T = n)$  converge (absolument)  
 $\iff$   $\sum n \left(\frac{2}{3}\right)^{n-1} - 2\left(\frac{1}{3}\right)^{n-1}$  converge

Or,

$$
n\left(\left(\frac{2}{3}\right)^{n-1} - 2\left(\frac{1}{3}\right)^{n-1}\right) = n\left(\frac{2}{3}\right)^{n-1} - 2n\left(\frac{1}{3}\right)^{n-1}
$$

et on reconnait une combinaison linéaire de termes généraux de séries géométriques dérivées convergentes (de raisons respectives  $2/3$  et  $1/3$  appartenant à  $|-1, 1|$ ). Donc T admet une espérance et

$$
E(T) = \sum_{n=3}^{+\infty} n \left(\frac{2}{3}\right)^{n-1} - 2 \sum_{n=3}^{+\infty} n \left(\frac{1}{3}\right)^{n-1}
$$
  
= 
$$
\frac{1}{(1-2/3)^2} - 1 - \frac{4}{3} - 2 \left(\frac{1}{(1-1/3)^2} - 1 - \frac{2}{3}\right)
$$
  
= 
$$
\frac{11}{2}.
$$

7. (a) Commençons par observer qu'après avoir placé 2 jetons, on a entre 1 et 2 urnes vides. Connaissant combien de jetons contient l'urne 1 grâce à  $X_2$ , on sait ce qui se passe. On peut écrire le tableau de la loi conjointe. On introduit aussi  $N_i$  la variable qui renvoie le numéro de l'urne dans laquelle on place le jeton i. D'après les hypothèses, les variables  $N_i$ sont indépendantes et suivent toutes des lois uniformes sur  $[1; 3]$ .

$$
P((X_2 = 0) \cap (W_2 = 1)) = P(((N_1 = 2) \cap (N_2 = 3)) \cup ((N_1 = 3) \cap (N_2 = 2)))
$$
  
=  $\frac{1}{3} \times \frac{1}{3} + \frac{1}{3} \times \frac{1}{3} = \frac{2}{9}$ 

$$
P((X_2 = 0) \cap (W_2 = 2)) = P(((N_1 = 2) \cap (N_2 = 2)) \cup ((N_1 = 3) \cap (N_2 = 3)))
$$
  
=  $\frac{1}{3} \times \frac{1}{3} + \frac{1}{3} \times \frac{1}{3} = \frac{2}{9}$ 

$$
P((X_2 = 1) \cap (W_2 = 1)) = P(((N_1 = 1) \cap (N_2 = 2)) \cup ((N_1 = 1) \cap (N_2 = 3))
$$
  

$$
\cup ((N_1 = 2) \cap (N_2 = 1)) \cup ((N_1 = 3) \cap (N_2 = 1)))
$$
  

$$
= \frac{1}{3} \times \frac{1}{3} + \frac{1}{3} \times \frac{1}{3} + \frac{1}{3} \times \frac{1}{3} + \frac{1}{3} \times \frac{1}{3} = \frac{4}{9}
$$

$$
P((X_2 = 1) \cap (W_2 = 2)) = 0
$$
 (impossible)  

$$
P((X_2 = 2) \cap (W_2 = 1)) = 0
$$
 (impossible)

$$
P((X_2 = 2) \cap (W_2 = 2)) = P((N_1 = 1) \cap (N_2 = 1)) = \frac{1}{3} \times \frac{1}{3} = \frac{1}{9}
$$

Ce qui donne le tableau :

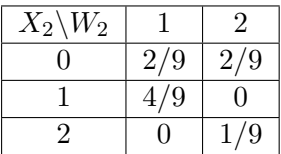

(b) Avec le SCE  $(X_2 = i)_{0 \leq i \leq 2}$ , on a (par incompatibilité à la deuxième égalité) :

$$
P(W_2 = 1)
$$
  
=  $P(((X_2 = 0) \cap (W_2 = 1)) \cup ((X_2 = 1) \cap (W_2 = 1)) \cup ((X_2 = 2) \cap (W_2 = 1)))$   
=  $P((X_2 = 0) \cap (W_2 = 1)) + P((X_2 = 1) \cap (W_2 = 1)) + P((X_2 = 2) \cap (W_2 = 1))$   
=  $\frac{2}{9} + 0 + \frac{1}{9} = \frac{1}{3}$ .

Donc  $P(W_2 = 2) = 1 - P(W_2 = 1) = \frac{2}{3}$ .

(c) La covariance de  $W_2$  et  $X_2$  se calcule avec la formule

$$
cov(X_2, W_2) = E(X_2W_2) - E(X_2)E(W_2).
$$

Connaissant la loi de  $X_2$  (le cours donne  $E(X_2) = 2/3$ ) et la loi de  $W_2$  par la question précédente, on a  $E(W_2) = 4/3$ . Le tableau de la loi conjointe donne

$$
E(X_2W_2) = \sum_{i=0}^{2} \sum_{j=0}^{1} ijP((X_2 = 1) \cap (W_2 = j)) = 4/9 + 4/9 = 8/9
$$

et au final, on trouve

$$
cov(X_2, W_2) = \frac{8}{9} - \frac{2}{3} \times \frac{4}{3} = 0.
$$

(d) La covariance des deux variables est nulle, mais attention, il ne s'agit pas de conclure qu'elles sont indépendantes : c'est la réciproque qui est vraie. Ici, elle ne sont pas indépendantes. On peut proposer comme contre-exemple

$$
P((X_2 = 1) \cap (W_2 = 2)) = 0 \neq P(X_2 = 1)P(W_2 = 2).
$$

8. On peut avoir placé tous les jetons dans la même urne (auquel cas  $W_n = 2$ ), ou dans deux urnes différentes (auquel cas  $W_n = 1$ ) ou dans les trois (ce qui donne  $W_n = 0$ ). Donc  $W_n(\Omega) = [0, 2]$ .

9. (a)  $W_{n,i}$  est une variable de Bernoulli. Son espérance est donc égale à son paramètre. L'urne 1 (resp. 2, 3) est vide si  $X_n = 0$  (resp.  $Y_n = 0$ ,  $Z_n = 0$ ). Les trois évènements susmentionnés ayant la même probabilité on a, pour tout  $i \in \{1, 2, 3\}$ 

$$
E(W_{n,i}) = P(W_{n,i} = 1) = P(X_n = 0) = \left(\frac{2}{3}\right)^n.
$$

(b) Il est clair que

$$
W_n = W_{n,1} + W_{n,2} + W_{n,3}.
$$

 $(c)$  Par linéarité de l'espérance, on a donc

$$
E(W_n) = E(W_{n,1}) + E(W_{n,2}) + E(W_{n,3}) = 3\left(\frac{2}{3}\right)^n.
$$

10. Comme

$$
(X_n = n) = (X_n = n) \cap (W_n = 2),
$$

on a

$$
P((X_n = n) \cap (W_n = 2)) = P(X_n = n) = \left(\frac{1}{3}\right)^n.
$$

D'autre part, si  $W_n = 2$  alors tous les jetons sont placés dans la même urne. Chaque urne contient donc 0 ou n jetons et donc

$$
\forall k \in [1, n-1], \quad P((X_n = k) \cap (W_n = 2)) = 0.
$$

11. On s'intéresse, pour tout  $k \in [1, n-1]$ , à l'évènement  $(X_n = k) ∩ (W_n = 1)$ .

Cet évènement signifie qu'on a placé k des n jetons dans l'urne 1 et les  $n - k$  jetons restants dans une (et même) autre urne. Il y a 2 façons de choisir la deuxième urne à remplir. Il y a  $\binom{n}{k}$  $\binom{n}{k}$  façons de choisir les k jetons parmi les n que l'on va mettre dans l'urne 1, les autres étant automatiquement placés dans la deuxième urne choisie. Pour chacune de ces possibilités, la probabilité est  $(1/3)^n$ . On a bien

$$
P((X_n = k) \cap (W_n = 1)) = 2\binom{n}{k} \left(\frac{1}{3}\right)^n
$$

.

Naturellement, si  $(X_n = n)$  tous les jetons sont placés dans la même urne et il y en a deux qui restent vides; ainsi

$$
P((X_n = n) \cap (W_n = 1)) = 0.
$$

12. Par le théorème de transfert

$$
E(X_n W_n) = \sum_{k=0}^{n} \sum_{i=0}^{2} k i P((X_n = k) \cap (W_n = i)) = \sum_{k=1}^{n} \sum_{i=1}^{2} k i P((X_n = k) \cap (W_n = i))
$$
  
\n
$$
= \sum_{k=1}^{n} k P((X_n = k) \cap (W_n = 1))
$$
  
\n
$$
+ \sum_{k=1}^{n-1} 2 k P((X_n = k) \cap (W_n = 2))
$$
  
\n
$$
+ 2 n P((X_n = n) \cap (W_n = 2))
$$
  
\n
$$
= 2 n P((X_n = n) \cap (W_n = 2)) + \sum_{k=1}^{n-1} k P((X_n = k) \cap (W_n = 1))
$$
  
\n
$$
= 2 n \left(\frac{1}{3}\right)^n + \sum_{k=1}^{n-1} k P((X_n = k) \cap (W_n = 1)).
$$

13. On va utiliser la formule classique (valable si  $k \neq 0$ ) :

$$
k\binom{n}{k} = k \frac{n!}{k!(n-k)!} = \frac{n \times (n-1)!}{(k-1)!((n-1)-(k-1))!} = n\binom{n-1}{k-1}.
$$

On poursuit alors le calcul en ajoutant le résultat obtenu plus haut.

$$
E(X_n W_n) = 2n\left(\frac{1}{3}\right)^n + \sum_{k=1}^{n-1} kP(X_n = k \cap W_n = 1) = 2n\left(\frac{1}{3}\right)^n + \sum_{k=1}^{n-1} k2\binom{n}{k}\left(\frac{1}{3}\right)^n
$$
  
=  $2n\left(\frac{1}{3}\right)^n + 2n\left(\frac{1}{3}\right)^n \sum_{k=1}^{n-1} \binom{n-1}{k-1} = 2n\left(\frac{1}{3}\right)^n \sum_{k=1}^{n} \binom{n-1}{k-1}$   
=  $2n\left(\frac{1}{3}\right)^n \sum_{j=0}^{n-1} \binom{n-1}{j} = 2n\left(\frac{1}{3}\right)^n 2^{n-1}$  (formule du binôme)  
=  $n\left(\frac{2}{3}\right)^n$ .

On calcule ensuite la covariance avec la même formule que plus haut. Comme  $X_n \hookrightarrow \mathcal{B}(n, 1/3)$ , on a  $E(X_n) = \frac{n}{3}$ . Donc :

$$
cov(X_n, W_n) = E(X_n W_n) - E(X_n)E(W_n) = n\left(\frac{2}{3}\right)^n - \frac{n}{3} \times 3\left(\frac{2}{3}\right)^n = 0.
$$

14. La covariance précédente est nulle, pourtant (tout comme précédemment pour  $n = 2$ ) les variables  $X_n$  et  $W_n$  ne sont pas indépendantes. Ceci fournit un nouveau contre-exemple à la réciproque du résultat du cours affirmant que si deux variables aléatoires sont indépendantes, leur covariance est nulle.